# **Blended Learning Wiki**

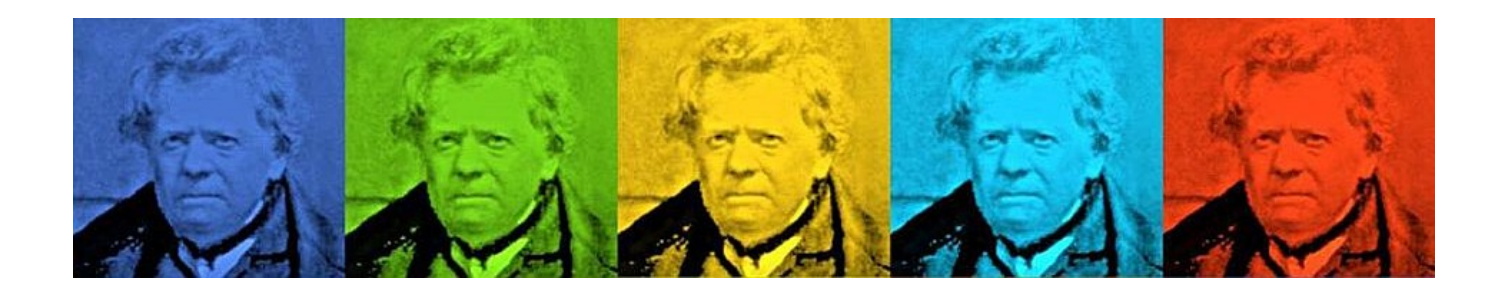

Herzlich Willkommen in unserem Blended Learning Wiki. Ein Wiki dient im Allgemeinen als gemeinsame Wissensdatenbank, die von Beiträgen verschiedener Akteur\*innen gespeist wird. Dieses Wiki ist den Themenbereichen "Blended Learning" und "digitale Lehre" i.w.S. gewidmet. Gerne können Sie auch selbst Einträge erstellen und andere editieren. Falls Sie dabei Unterstützung benötigen, wenden Sie sich bitte an [uns](mailto:mailto:blendedlearning@th-nuernberg.de). Helfen Sie uns dabei diese Wissensdatenbank aktuell und lebendig zu halten :)

#### <WRAP important>A K T U E L L

Um Sie beim Aufbau digitaler Lehre zu unterstützen, haben wir an Ihren Bedarfen orientierte Angebote und Kommunikationskanäle zusammengestellt. Alle Angebote gebündelt finden Sie in unserem virtuellen Raum ['Austausch Lehre'](https://elearning.ohmportal.de/course/view.php?id=6391).

- Die jeweils aktuelle Fassung der Handreichung Online-Lehre an der TH Nürnberg finden Sie [Auf](https://www.th-nuernberg.de/einrichtungen-gesamt/abteilungen/service-lehren-und-lernen/lehren/blended-learning/) [unserer Website](https://www.th-nuernberg.de/einrichtungen-gesamt/abteilungen/service-lehren-und-lernen/lehren/blended-learning/)
- Die jeweils aktuelle Fassung der Handreichung "Prüfungen im WiSe 2020/21" finden Sie [Auf](https://www.th-nuernberg.de/einrichtungen-gesamt/abteilungen/service-lehren-und-lernen/lehren/blended-learning/) [unserer Website](https://www.th-nuernberg.de/einrichtungen-gesamt/abteilungen/service-lehren-und-lernen/lehren/blended-learning/)
- Zu den digitalen Prüfungen finden Sie alle relevanten Informationen auf unserer Wiki-Seite "[Digitale und Online-Prüfungen](https://blendedlearning.th-nuernberg.de/wiki/blendedlearning/doku.php?id=moodle:digitale_pruefungen)"
- Ihre Expertise teilen können Sie in den [Austauschforen](https://elearning.ohmportal.de/course/view.php?id=6391#section-2)
- Neue Kenntnisse erwerben können Sie in den [Webinaren](https://elearning.ohmportal.de/course/view.php?id=6391#section-4)
- Für individuelle Fragen wenden Sie sich an [blendedlearning@th-nuernberg.de](mailto:mailto:blendedlearning@th-nuernberg.de)

 $<$ /WRAP $>$ 

### **Blended Learning und digitale Lehre**

<WRAP group> <WRAP column 500px>

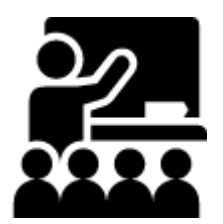

**[Moodle](https://blendedlearning.th-nuernberg.de/wiki/blendedlearning/doku.php?id=moodle)** ★ Anleitungen, HowTo's und weitere Dokumente rund um Moodle Last update: 2020/12/01 15:37 start https://blendedlearning.th-nuernberg.de/wiki/blendedlearning/doku.php?id=start&rev=1606833435

**[Webkonferenzen](https://blendedlearning.th-nuernberg.de/wiki/blendedlearning/doku.php?id=webkonferenz)** Möglichkeiten zu Online-Veranstaltungen (Zoom, MS Teams, Pexip, Adobe Connect)

**[THN Mediasharing](https://blendedlearning.th-nuernberg.de/wiki/blendedlearning/doku.php?id=thn_mediasharing_vimp)** ★ Bereitstellen und Teilen von Materialien für die Lehre

**[Videoproduktion](https://blendedlearning.th-nuernberg.de/wiki/blendedlearning/doku.php?id=videoproduktion)** Produktion von Lehr- und Lernvideos

**[Tools & Einsatzszenarien](https://blendedlearning.th-nuernberg.de/wiki/blendedlearning/doku.php?id=szenarien)** E-Learning Tools und Einsatzszenarien für die Umsetzung

**[Equipment-Verleih](https://blendedlearning.th-nuernberg.de/wiki/blendedlearning/doku.php?id=medienverleih:start)** Equipment im Learning Lab und Verleihstatus

 $<$ /WRAP $>$ 

<WRAP column 500px>

**[Internetressourcen](https://blendedlearning.th-nuernberg.de/wiki/blendedlearning/doku.php?id=internetressourcen)** Wo finde ich verwendbare Materialien und offene Bildungsressourcen?

#### **[Rechtliches](https://blendedlearning.th-nuernberg.de/wiki/blendedlearning/doku.php?id=rechtliches)**

Rechtliche Themen, vor allem zur Lizensierung von Bildungsmaterialien, zu Urheber- und Nutzungsrecht

#### **[Didaktik und Lernforschung](https://blendedlearning.th-nuernberg.de/wiki/blendedlearning/doku.php?id=didaktik)** Methodische Grundlagen und Gestaltungsprinzipien aus der Lernforschung

**[Learning Lab](https://blendedlearning.th-nuernberg.de/wiki/blendedlearning/doku.php?id=learninglab)** Alles über das Learning Lab

#### **[Links](https://blendedlearning.th-nuernberg.de/wiki/blendedlearning/doku.php?id=links)** und **[Konferenzen](https://blendedlearning.th-nuernberg.de/wiki/blendedlearning/doku.php?id=konferenzen)**

Eine Sammlung von Links rund um Blended Learning

 $<$ /WRAP $>$ 

<WRAP column 500px>

</WRAP> </WRAP> <WRAP group> <WRAP column 500px>

# **Über dieses Wiki**

Administration und Support: [Blended Learning Team.](mailto:blendedlearning@th-nuernberg.de)

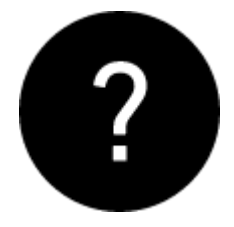

- [Über dieses Wiki](https://blendedlearning.th-nuernberg.de/wiki/blendedlearning/doku.php?id=ueber_dieses_wiki)
- [Grundlegende Funktionen](https://blendedlearning.th-nuernberg.de/wiki/blendedlearning/doku.php?id=wiki:funktionen)
- [Umfassende Anleitung](https://www.dokuwiki.org/de:manual)
- [FAQ](https://blendedlearning.th-nuernberg.de/wiki/blendedlearning/doku.php?id=wiki:faq)
- [Hintergrund: Vorteile von Wikis](https://blendedlearning.th-nuernberg.de/wiki/blendedlearning/doku.php?id=wiki:vorteile_von_wikis)

#### **Für Fortgeschrittene**

 $\blacktriangleleft$ 

- [Anleitung zur Syntax des DW-Editors](https://blendedlearning.th-nuernberg.de/wiki/blendedlearning/doku.php?id=wiki:syntax)
- [Hintergrund zur Syntax](https://blendedlearning.th-nuernberg.de/wiki/blendedlearning/doku.php?id=wiki:syntax-editor)
- [Fortgeschrittene Funktionen](https://blendedlearning.th-nuernberg.de/wiki/blendedlearning/doku.php?id=wiki:fortgeschrittene_funktionen)
- [Verwaiste und fehlerhafte Seiten etc.](https://blendedlearning.th-nuernberg.de/wiki/blendedlearning/doku.php?id=wiki:spezialseiten)

</WRAP>

<WRAP column 500px>

# **Unsere Seiten & Dienste**

- [Austauschraum Lehre](https://elearning.ohmportal.de/course/view.php?id=6391)
- [SeeYou \(Soziales Netzwerk, Beta!\)](http://seeyou.th-nuernberg.de)
- [Blended Learning Blog](https://blendedlearning.th-nuernberg.de/commons/)
- [Blended Learning Website](https://www.th-nuernberg.de/bl)

# **Admin**

- [Interner Bereich](https://blendedlearning.th-nuernberg.de/wiki/blendedlearning/doku.php?id=intern:start)
- **[Internes Projekt](https://blendedlearning.th-nuernberg.de/wiki/blendedlearning/doku.php?id=invclass:start)**
- [Intern Notizen 'HowTo'](https://blendedlearning.th-nuernberg.de/wiki/blendedlearning/doku.php?id=howto)

</WRAP> </WRAP> <WRAP group> <WRAP column 500px>

# **Letzte Änderungen**

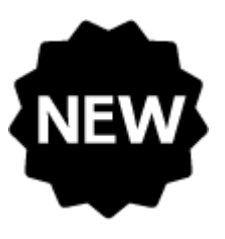

- [Aktivität: Feedback \(Evaluation\)](https://blendedlearning.th-nuernberg.de/wiki/blendedlearning/doku.php?id=moodle4:inhalte:aktivitaeten_materialien:feedback) [Aktivität Feedback einsetzen] Ute Dasch 2024/05/14 15:02
- [Das E-Learning-System Moodle](https://blendedlearning.th-nuernberg.de/wiki/blendedlearning/doku.php?id=moodle4:moodle4) Ute Dasch 2024/05/14 10:42

</WRAP>

<WRAP column 500px>

# **Tags und Links**

[aktives\\_lernen](https://blendedlearning.th-nuernberg.de/wiki/blendedlearning/doku.php?id=tag:aktives_lernen&do=showtag&tag=aktives_lernen) [audio](https://blendedlearning.th-nuernberg.de/wiki/blendedlearning/doku.php?id=tag:audio&do=showtag&tag=audio) [bildschirmaufzeichnung](https://blendedlearning.th-nuernberg.de/wiki/blendedlearning/doku.php?id=tag:bildschirmaufzeichnung&do=showtag&tag=bildschirmaufzeichnung) [brainstorming](https://blendedlearning.th-nuernberg.de/wiki/blendedlearning/doku.php?id=tag:brainstorming&do=showtag&tag=brainstorming) [camcorder](https://blendedlearning.th-nuernberg.de/wiki/blendedlearning/doku.php?id=tag:camcorder&do=showtag&tag=camcorder) [creative\\_commons](https://blendedlearning.th-nuernberg.de/wiki/blendedlearning/doku.php?id=tag:creative_commons&do=showtag&tag=creative_commons) [didaktik](https://blendedlearning.th-nuernberg.de/wiki/blendedlearning/doku.php?id=tag:didaktik&do=showtag&tag=didaktik) [diversitaet](https://blendedlearning.th-nuernberg.de/wiki/blendedlearning/doku.php?id=tag:diversitaet&do=showtag&tag=diversitaet) [diz](https://blendedlearning.th-nuernberg.de/wiki/blendedlearning/doku.php?id=tag:diz&do=showtag&tag=diz) [funkmikrofon](https://blendedlearning.th-nuernberg.de/wiki/blendedlearning/doku.php?id=tag:funkmikrofon&do=showtag&tag=funkmikrofon) [funkstrecke](https://blendedlearning.th-nuernberg.de/wiki/blendedlearning/doku.php?id=tag:funkstrecke&do=showtag&tag=funkstrecke) [hands-on](https://blendedlearning.th-nuernberg.de/wiki/blendedlearning/doku.php?id=tag:hands-on&do=showtag&tag=hands-on) [hochladen](https://blendedlearning.th-nuernberg.de/wiki/blendedlearning/doku.php?id=tag:hochladen&do=showtag&tag=hochladen) [hybrid](https://blendedlearning.th-nuernberg.de/wiki/blendedlearning/doku.php?id=tag:hybrid&do=showtag&tag=hybrid) [hybride\\_technik](https://blendedlearning.th-nuernberg.de/wiki/blendedlearning/doku.php?id=tag:hybride_technik&do=showtag&tag=hybride_technik) [interaktion](https://blendedlearning.th-nuernberg.de/wiki/blendedlearning/doku.php?id=tag:interaktion&do=showtag&tag=interaktion) inverted classroom [kamera](https://blendedlearning.th-nuernberg.de/wiki/blendedlearning/doku.php?id=tag:kamera&do=showtag&tag=kamera) [kompetenz](https://blendedlearning.th-nuernberg.de/wiki/blendedlearning/doku.php?id=tag:kompetenz&do=showtag&tag=kompetenz) [kontakte](https://blendedlearning.th-nuernberg.de/wiki/blendedlearning/doku.php?id=tag:kontakte&do=showtag&tag=kontakte) [lehre](https://blendedlearning.th-nuernberg.de/wiki/blendedlearning/doku.php?id=tag:lehre&do=showtag&tag=lehre) [lehrvideo](https://blendedlearning.th-nuernberg.de/wiki/blendedlearning/doku.php?id=tag:lehrvideo&do=showtag&tag=lehrvideo) [livestreaming](https://blendedlearning.th-nuernberg.de/wiki/blendedlearning/doku.php?id=tag:livestreaming&do=showtag&tag=livestreaming) [medienproduktion](https://blendedlearning.th-nuernberg.de/wiki/blendedlearning/doku.php?id=tag:medienproduktion&do=showtag&tag=medienproduktion) [medienrucksack](https://blendedlearning.th-nuernberg.de/wiki/blendedlearning/doku.php?id=tag:medienrucksack&do=showtag&tag=medienrucksack) [medientechnik](https://blendedlearning.th-nuernberg.de/wiki/blendedlearning/doku.php?id=tag:medientechnik&do=showtag&tag=medientechnik) [mikrofon](https://blendedlearning.th-nuernberg.de/wiki/blendedlearning/doku.php?id=tag:mikrofon&do=showtag&tag=mikrofon) [moodle-editor](https://blendedlearning.th-nuernberg.de/wiki/blendedlearning/doku.php?id=tag:moodle-editor&do=showtag&tag=moodle-editor) [motivation](https://blendedlearning.th-nuernberg.de/wiki/blendedlearning/doku.php?id=tag:motivation&do=showtag&tag=motivation) [ms\\_teams](https://blendedlearning.th-nuernberg.de/wiki/blendedlearning/doku.php?id=tag:ms_teams&do=showtag&tag=ms_teams) [netzwerke](https://blendedlearning.th-nuernberg.de/wiki/blendedlearning/doku.php?id=tag:netzwerke&do=showtag&tag=netzwerke) [oer](https://blendedlearning.th-nuernberg.de/wiki/blendedlearning/doku.php?id=tag:oer&do=showtag&tag=oer) [online](https://blendedlearning.th-nuernberg.de/wiki/blendedlearning/doku.php?id=tag:online-vorlesungen&do=showtag&tag=online-vorlesungen)[vorlesungen](https://blendedlearning.th-nuernberg.de/wiki/blendedlearning/doku.php?id=tag:online-vorlesungen&do=showtag&tag=online-vorlesungen) [padlet](https://blendedlearning.th-nuernberg.de/wiki/blendedlearning/doku.php?id=tag:padlet&do=showtag&tag=padlet) [peer\\_assessment](https://blendedlearning.th-nuernberg.de/wiki/blendedlearning/doku.php?id=tag:peer_assessment&do=showtag&tag=peer_assessment) [podcast](https://blendedlearning.th-nuernberg.de/wiki/blendedlearning/doku.php?id=tag:podcast&do=showtag&tag=podcast) [praesentieren](https://blendedlearning.th-nuernberg.de/wiki/blendedlearning/doku.php?id=tag:praesentieren&do=showtag&tag=praesentieren) [praxisbezug](https://blendedlearning.th-nuernberg.de/wiki/blendedlearning/doku.php?id=tag:praxisbezug&do=showtag&tag=praxisbezug) [screencast](https://blendedlearning.th-nuernberg.de/wiki/blendedlearning/doku.php?id=tag:screencast&do=showtag&tag=screencast) [set](https://blendedlearning.th-nuernberg.de/wiki/blendedlearning/doku.php?id=tag:set&do=showtag&tag=set) [tafel](https://blendedlearning.th-nuernberg.de/wiki/blendedlearning/doku.php?id=tag:tafel&do=showtag&tag=tafel) [tagungen](https://blendedlearning.th-nuernberg.de/wiki/blendedlearning/doku.php?id=tag:tagungen&do=showtag&tag=tagungen) [teilen](https://blendedlearning.th-nuernberg.de/wiki/blendedlearning/doku.php?id=tag:teilen&do=showtag&tag=teilen) [upload](https://blendedlearning.th-nuernberg.de/wiki/blendedlearning/doku.php?id=tag:upload&do=showtag&tag=upload) [verleih](https://blendedlearning.th-nuernberg.de/wiki/blendedlearning/doku.php?id=tag:verleih&do=showtag&tag=verleih) [video](https://blendedlearning.th-nuernberg.de/wiki/blendedlearning/doku.php?id=tag:video&do=showtag&tag=video) [videoproduktion](https://blendedlearning.th-nuernberg.de/wiki/blendedlearning/doku.php?id=tag:videoproduktion&do=showtag&tag=videoproduktion) [webanwendung](https://blendedlearning.th-nuernberg.de/wiki/blendedlearning/doku.php?id=tag:webanwendung&do=showtag&tag=webanwendung) [webkonferenzsysteme](https://blendedlearning.th-nuernberg.de/wiki/blendedlearning/doku.php?id=tag:webkonferenzsysteme&do=showtag&tag=webkonferenzsysteme) [zoom](https://blendedlearning.th-nuernberg.de/wiki/blendedlearning/doku.php?id=tag:zoom&do=showtag&tag=zoom)

# **Credits**

• Icons by [Icons8.](http://icons8.com/)

 $<$ /WRAP>  $<$ /WRAP>

From: <https://blendedlearning.th-nuernberg.de/wiki/blendedlearning/>- **Wiki Digitale Lehre**

Permanent link: **<https://blendedlearning.th-nuernberg.de/wiki/blendedlearning/doku.php?id=start&rev=1606833435>**

Last update: **2020/12/01 15:37**

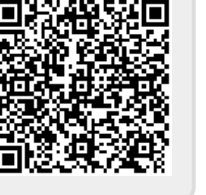